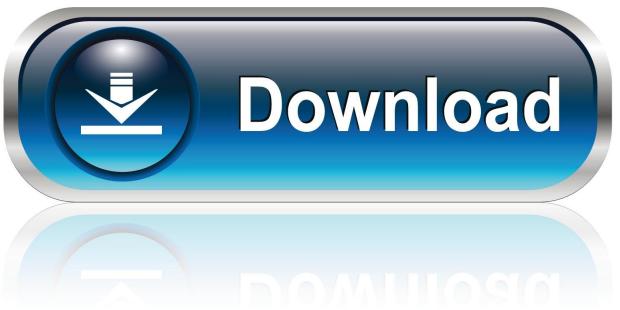

0-WEB.ru

Cisco Anyconnect Download Mac High Sierra

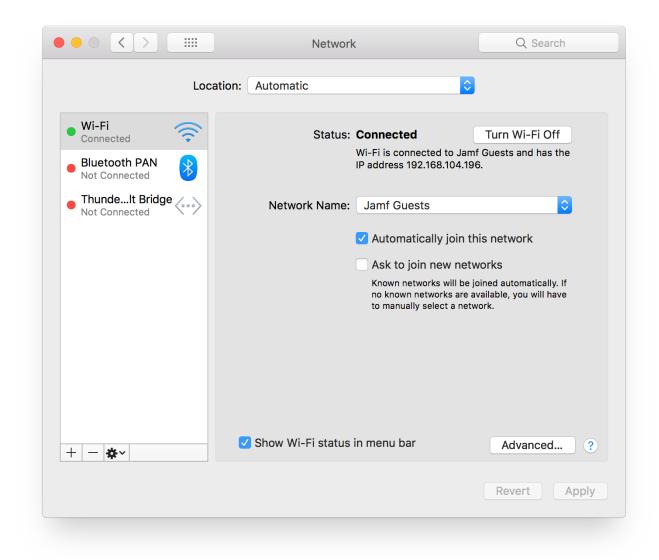

Cisco Anyconnect Download Mac High Sierra

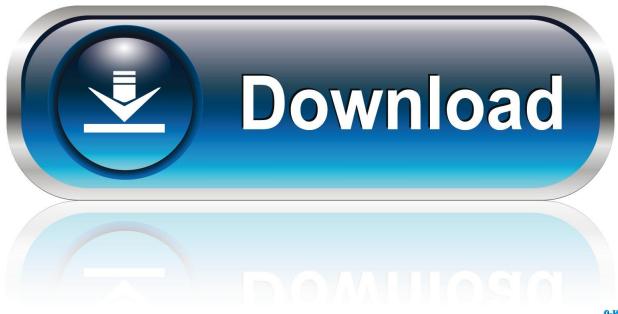

0-WEB.ru

Instead of being confined to your desk, check out Cisco AnyConnect and experience freedom in working here and there, and everywhere.. To connect to Cisco AnyConnect follow the instructions in Connect to AnyConnect VPN for Mac OS X.

- 1. cisco anyconnect high sierra
- 2. cisco anyconnect for mac high sierra
- 3. cisco anyconnect 4.8 high sierra

Installing Cisco AnyConnect for macOS Click on the Download button under the AnyConnect for macOS (Recommended) section on the Downloads & Guides page.. Besides, someone has also uninstalled Cisco AnyConnect by simply dragging it from Applications folder to Trash, and any further attempts to reinstall the software fail.. These are all public spaces where your personal information is at risk When you jump unto an open WiFi connection, your device is exposed to possible phishing scams and data breaches.. Enter your Internet ID and password, if prompted Save the application, Do Not Run from the web.

## cisco anyconnect high sierra

cisco anyconnect high sierra, cisco anyconnect high sierra download, cisco anyconnect for mac high sierra, cisco anyconnect download for macos high sierra, cisco anyconnect 4.8 high sierra, cisco anyconnect mac high sierra Macbook Air Core I5

Cisco Anyconnect Mac Remover #1 Cisco Anyconnect Removal Tool for macOS Clean Cisco Anyconnect Orphaned Leftover Junk On-demand Privacy and Storage OptimizationMac App Removal ToolCisco Anyconnect Download Mac High Sierra 10.. The basic usage of Cisco AnyConnect Secure Mobility Client is to give multiple users highly secure access to the enterprise network, from any device, at any time, in any location. <u>A4Tech Usb 2.0 Camera</u>

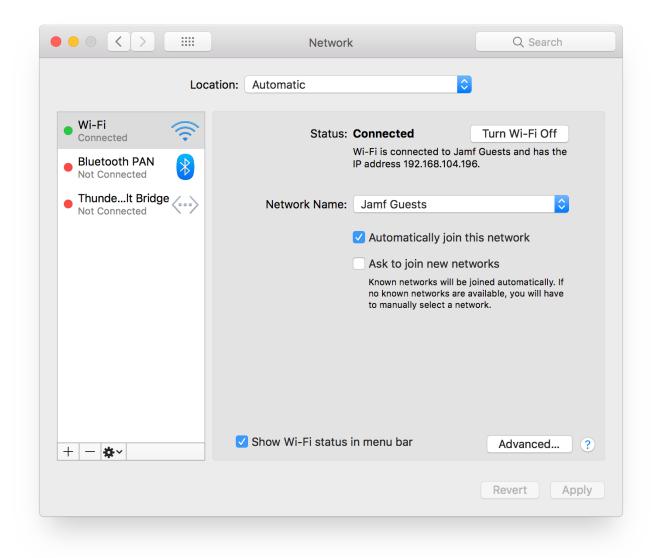

samehadaku bakugan balls

## cisco anyconnect for mac high sierra

## Can You Download Exe On Mac

Cisco Anyconnect Download Mac High Sierra InstallerBut you may consider to uninstall Cisco Anyconnect on Mac? In Apple's recent update on OS X, say macOS Catalina, many users run into Cisco AnyConnect Secure Mobility Client cannot be opened or not working issue.. It has a wide range of security services like remote access, posture enforcement, web security features, and roaming protection.. Make sure you have downloaded the latest version here before continuing Mac App Removal Tool 100% Free & Secure DownloadWhat's Cisco AnyConnect Secure Mobility Client? Cisco AnyConnect Secure Mobility Client is a popular VPN security software for Windows PC and macOS.

## cisco anyconnect 4.8 high sierra

Sachin 200 Runs Mp4 Video Free Download

So in this specific tutorial, we'll discuss how to completely uninstall Cisco AnyConnect Secure Mobility Client on macOS Catalina.. By Tasnia Salinas, on January 29, 2020, in Mac Uninstaller#Can you click #Get Shop for cheap price Checkpoint Vpn Client Mac Os High Sierra And Cisco Anyconnect Vpn Client Mac Download.. Imagine taking your corporate laptop and smartphone to wherever you feel most comfortable: public transport, a coffee shop, or a swanky hotel conference room.. Summary: In this article, we help you to learn How To Fully Uninstall Cisco AnyConnect Secure Mobility Client on Mac with the best Mac App Uninstaller software - Omni Remover.. It helps enterprises allowing their employees to work remotely and securely, on company laptops or personal mobile devices (How To Uninstall Pulse Secure VPN Client on Mac Catalina).. Download mac ios on windows 7 As a unified security endpoint agent, it delivers multiple security services for all.. Overall, it has all the features necessary to provide a heavily-armed and highly secure experience for any user.. 13Table of Content:Part 1: Uninstall Cisco Anyconnect With The Best Mac App UninstallerTo have complete removal of Cisco AnyConnect Secure Mobility Client on macOS, it requires you to scan the entire system for files in association with the software.. The infinite protection was created to ensure your organization is safe and protected no matter where you are. b0d43de27c Backyard Baseball Ebay

b0d43de27c

Roxio Game Capture Hd Pro Software Download Mac